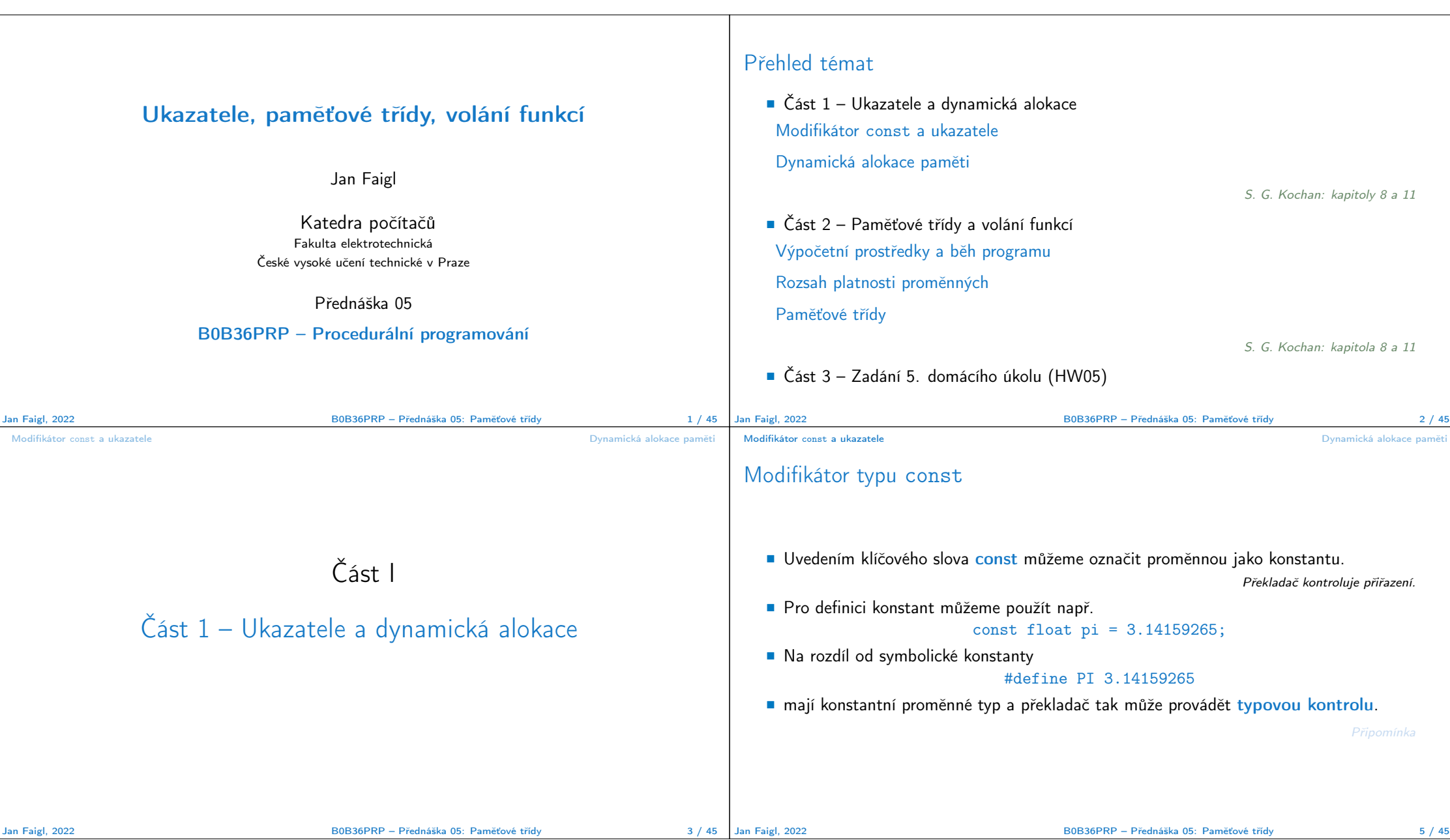

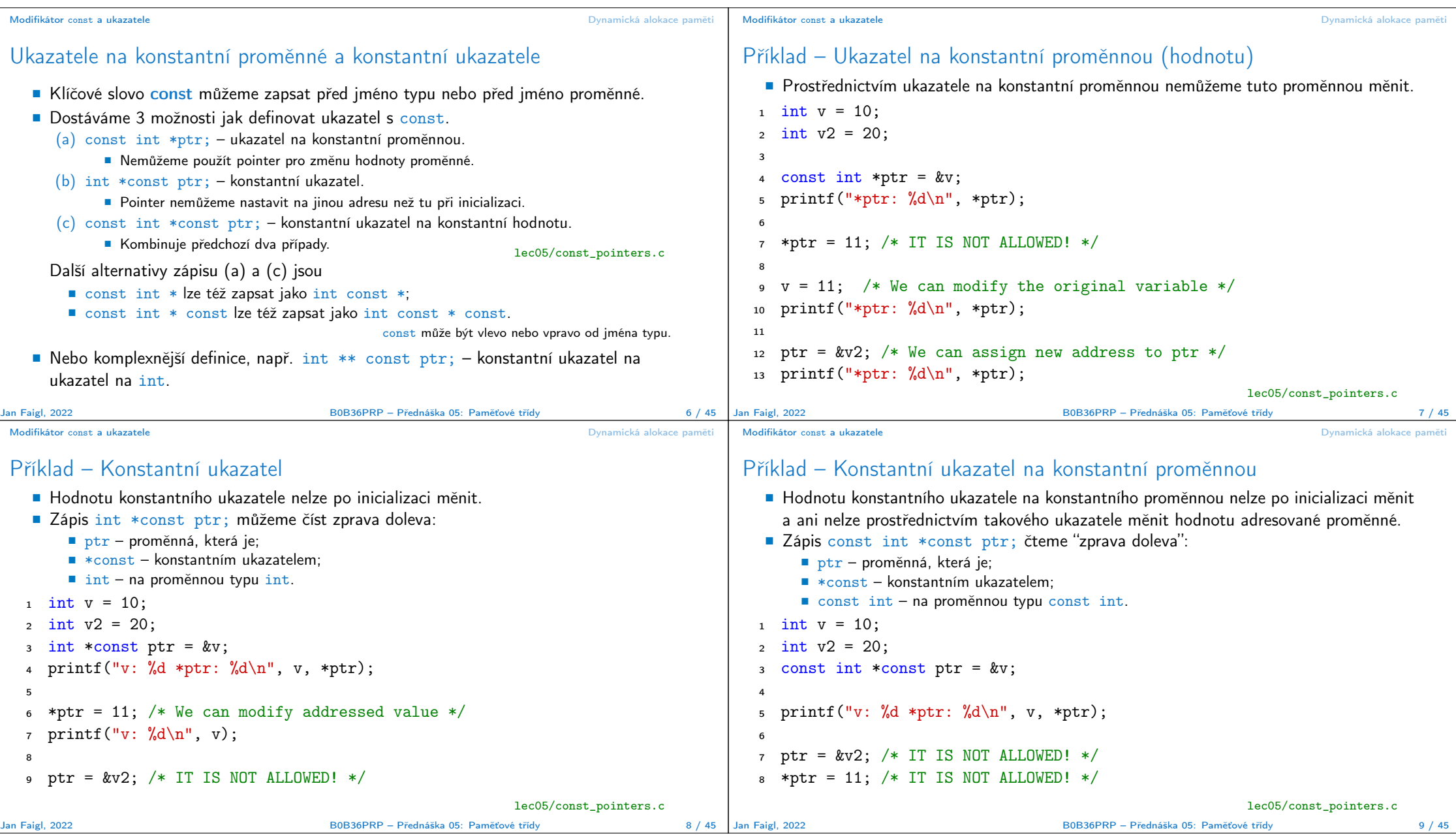

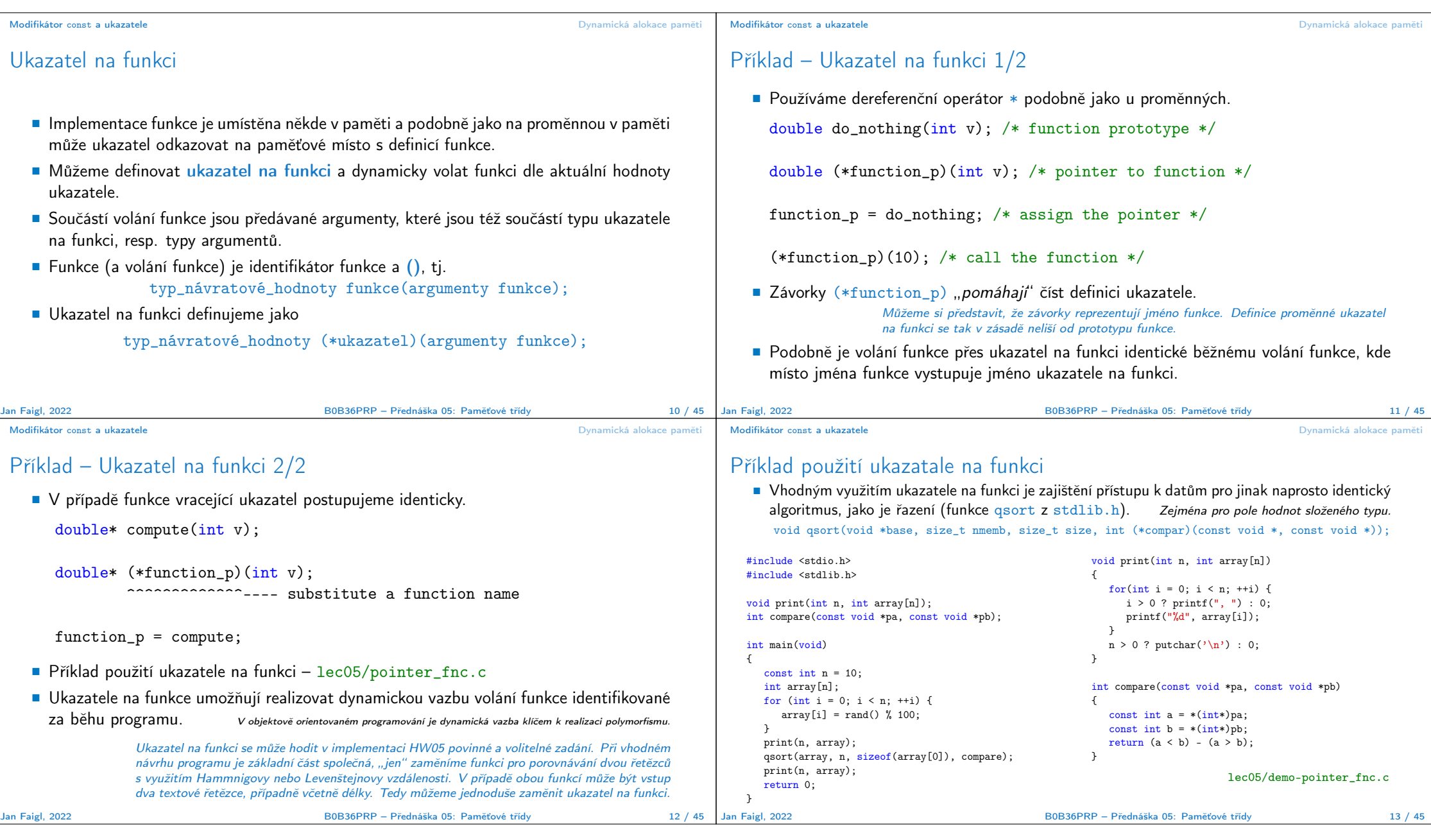

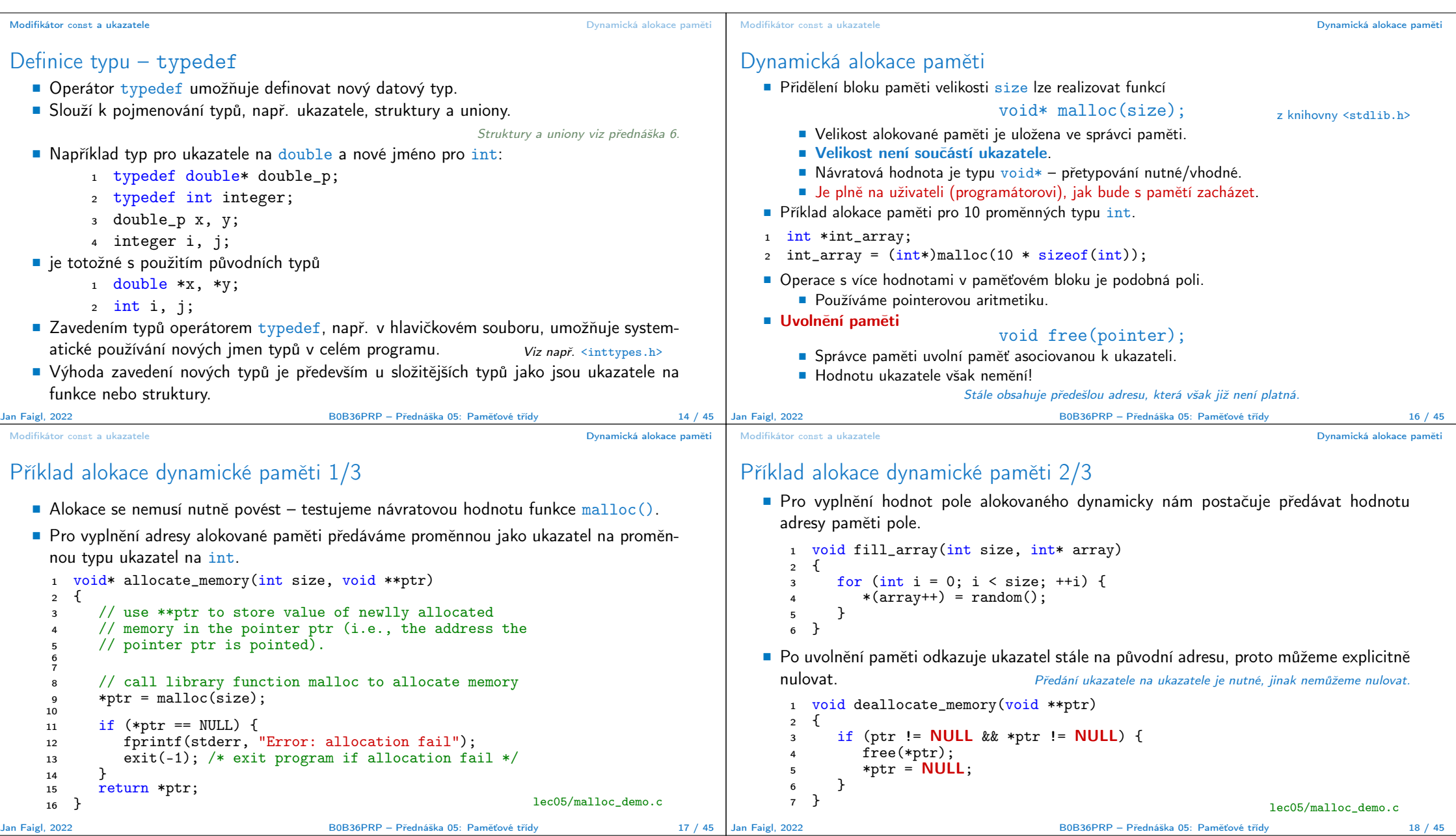

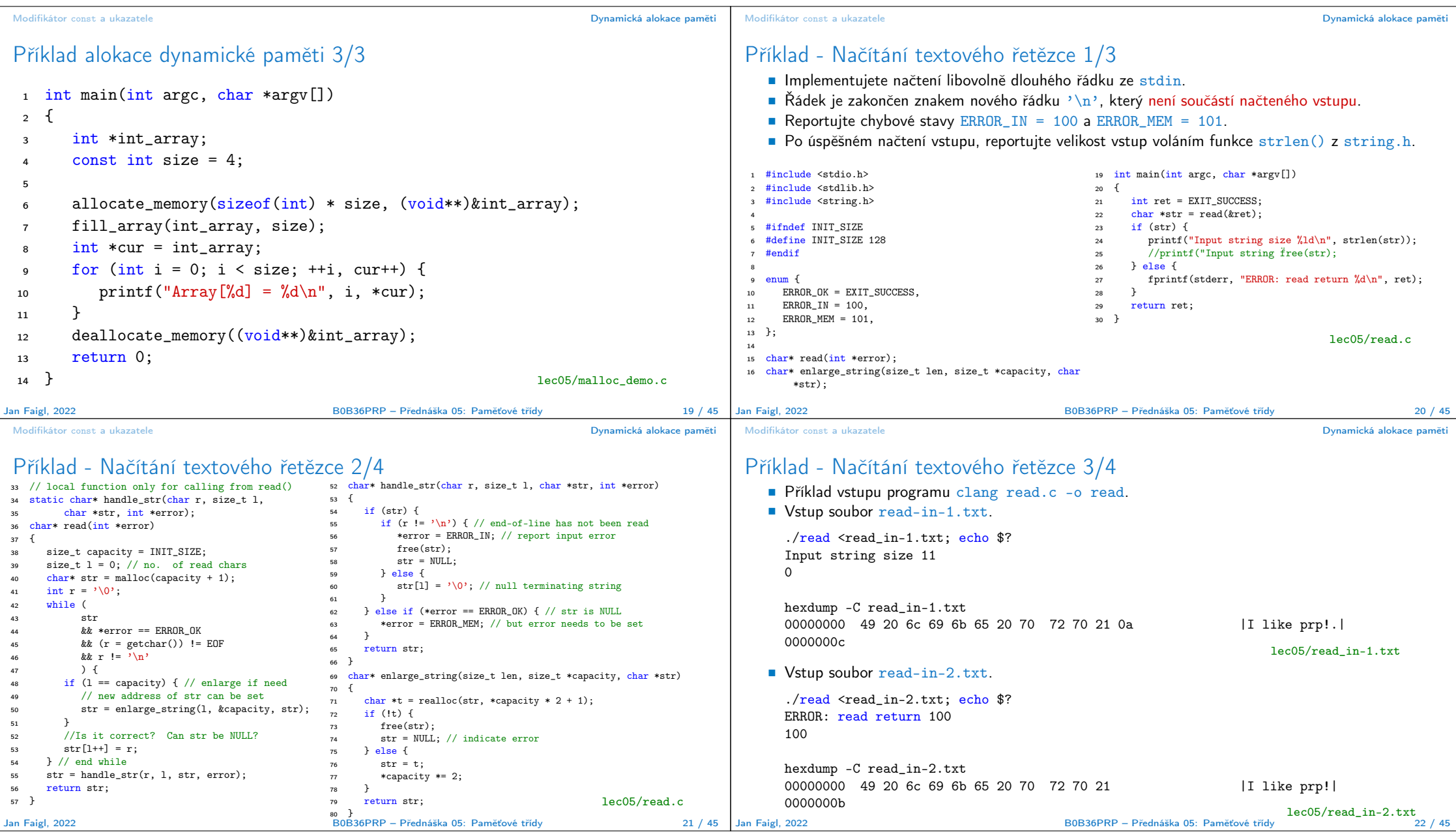

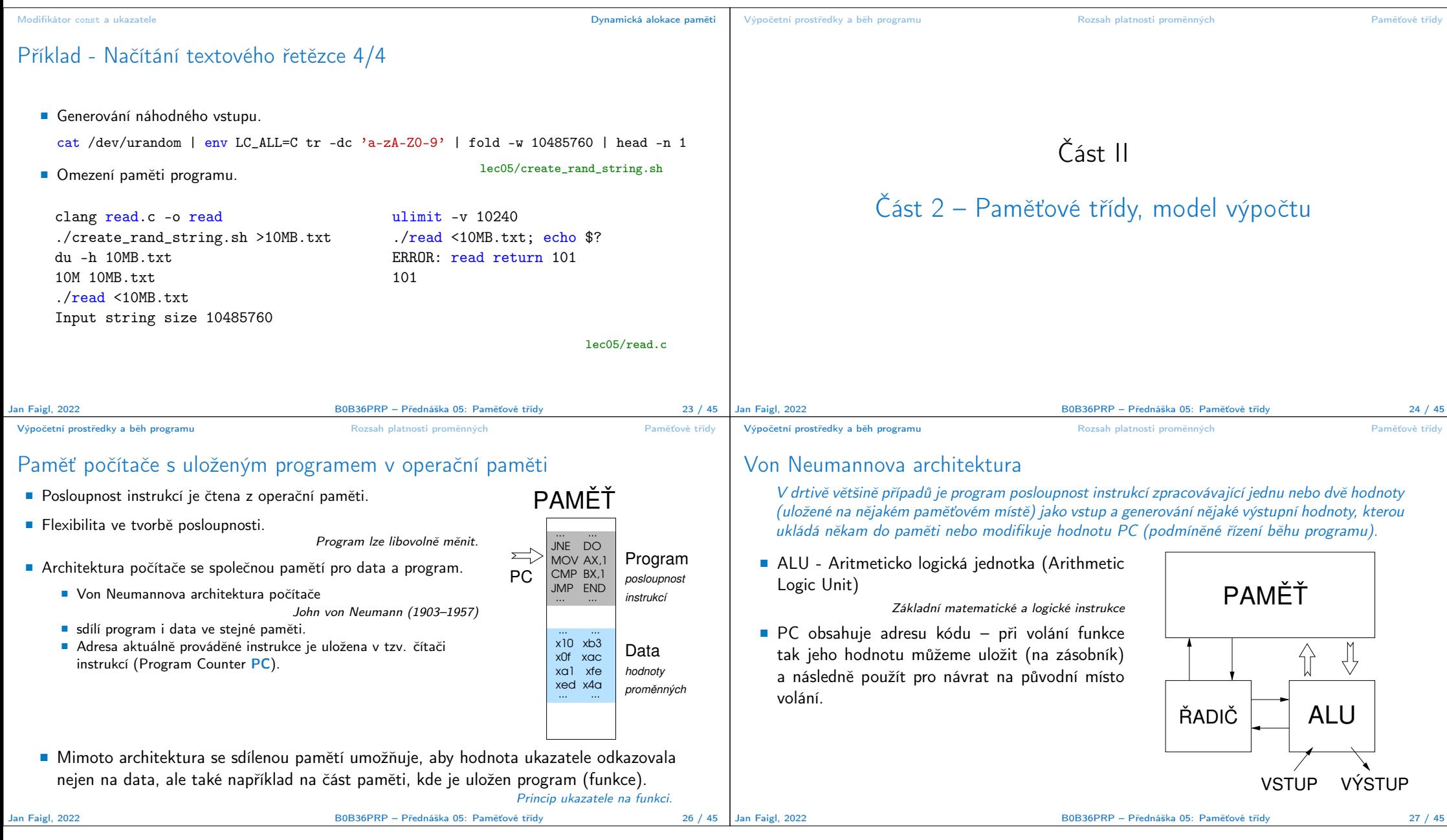

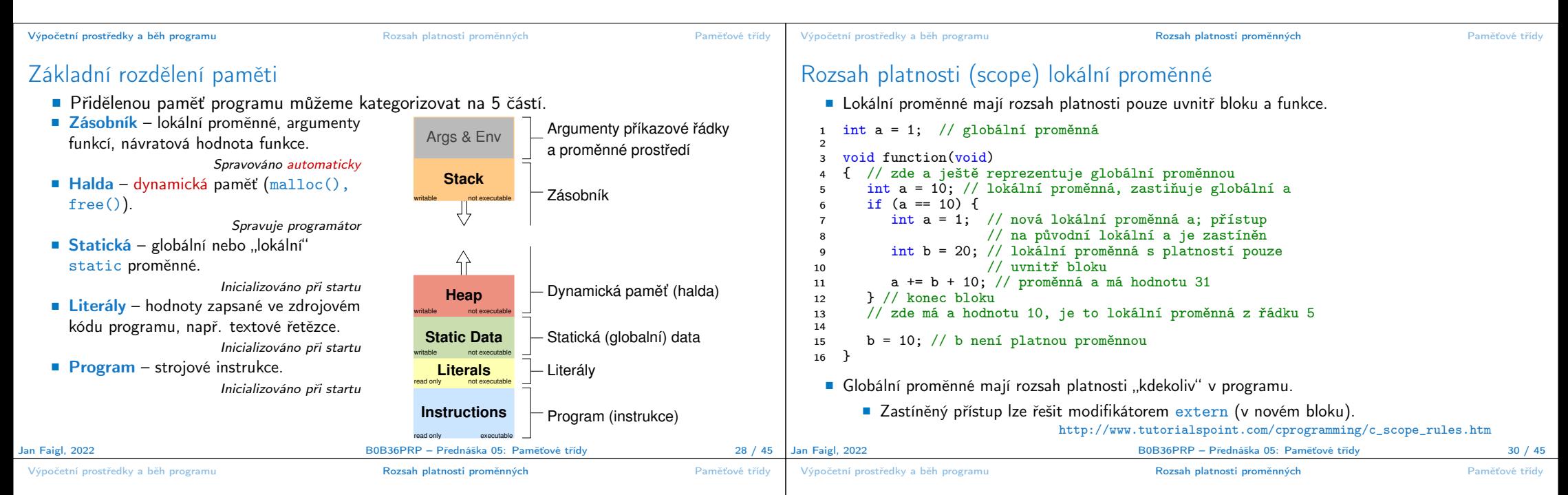

## Definice vs. deklarace proměnné – extern

- Definice proměnné je přidělení paměťového místa proměnné (dle typu). Může být pouze jedna!
- Deklarace "oznamuje", že je proměnná někde definována.

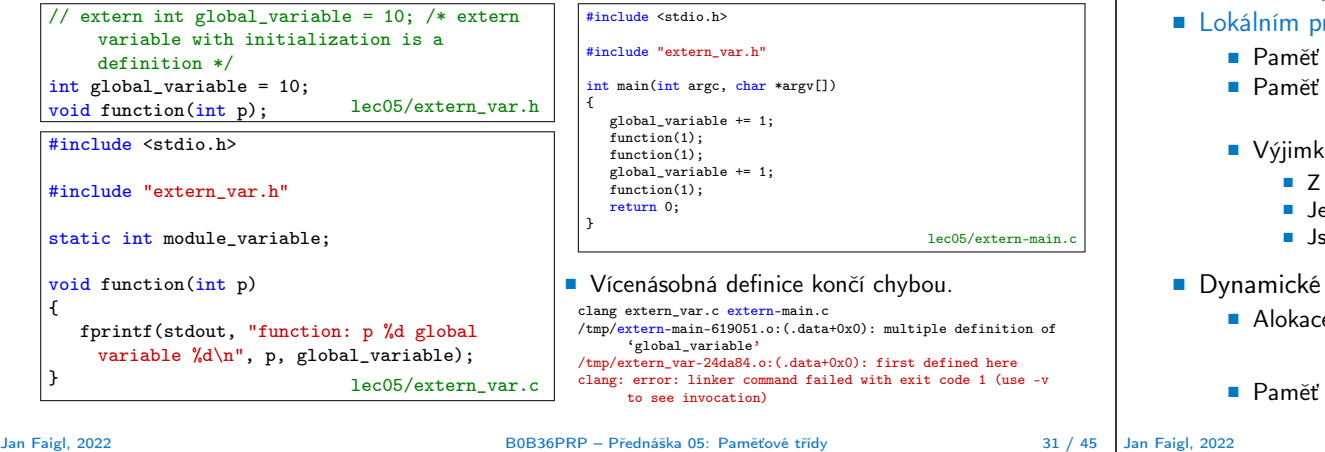

## Přidělování paměti proměnným

- Přidělením paměti proměnné rozumíme určení paměťového místa pro uložení hodnoty proměnné (příslušného typu) v paměti počítače.
- roměnným a parametrům funkce se paměť přiděluje při volání funkce.
	- zůstane přidělena jen do návratu z funkce.
	- se automaticky alokuje z rezervovaného místa zásobník (stack). Při návratu funkce se přidělené paměťové místo uvolní pro další použití.
	- u tvoří lokální proměnné s modifikátorem static.
		- hlediska platnosti rozsahu mají charakter lokálních proměnných
		- ejich hodnota je však zachována i po skončení funkce / bloku.
		- sou umístěny ve statické části paměti.
- přidělování paměti
	- e paměti se provádí funkcí malloc(). Nebo její alternativou podle použité knihovny pro správu paměti (např. s garbage  $collectorem - **boehm-yc**$ .
	- se alokuje z rezervovaného místa halda (heap).

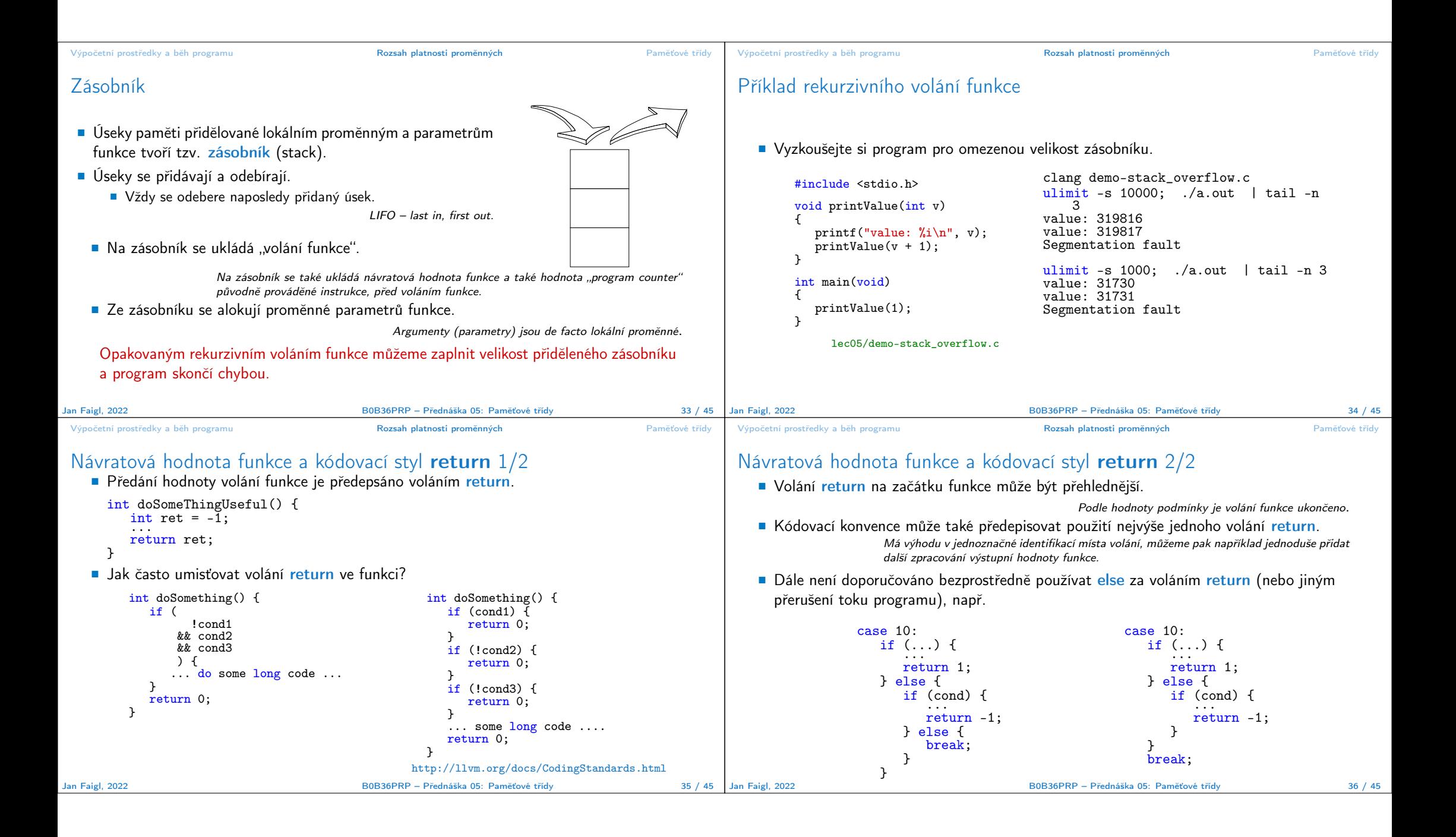

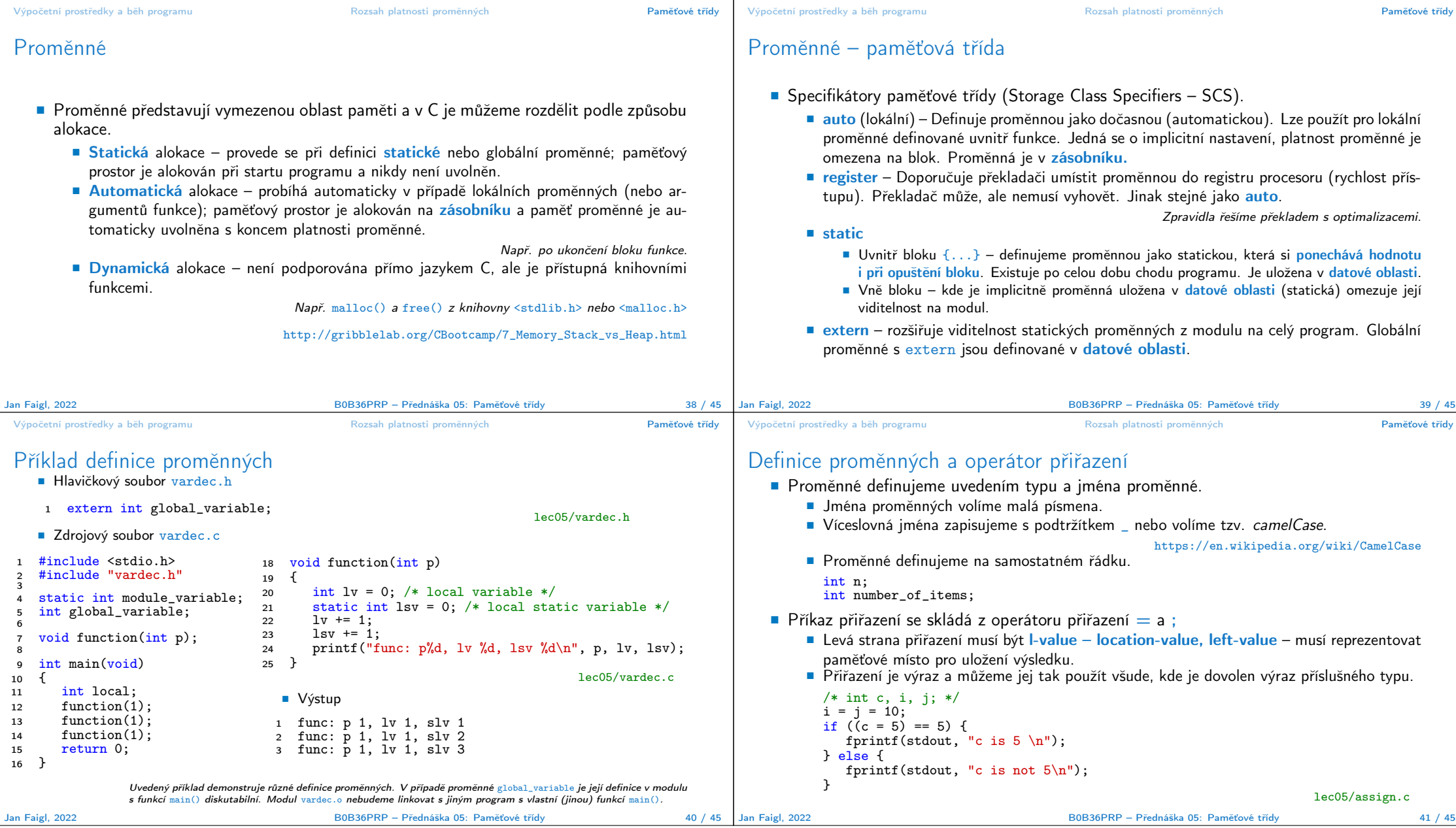

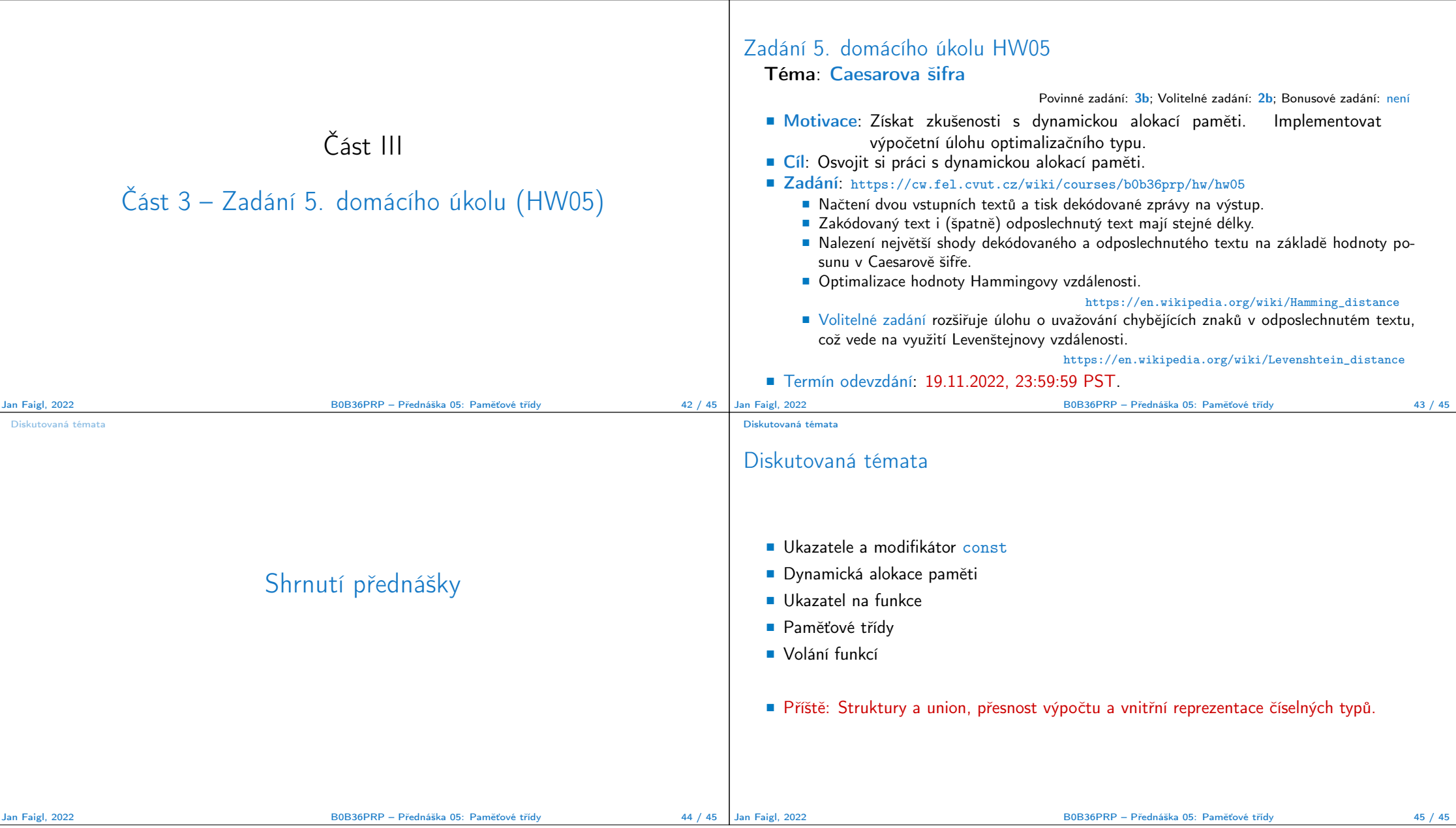